## **045 OLED Display I<sup>2</sup>C Axel Chobe**

## **Beschreibung:**

Es handelt sich hierbei um ein OLED-Display mit einer Bildschirmdiagonale von ca. 1 Zoll und einer Auflösung von 128x64 Pixel. Angesteuert wird es über I2C.

## **Beschaltung: Bild:**

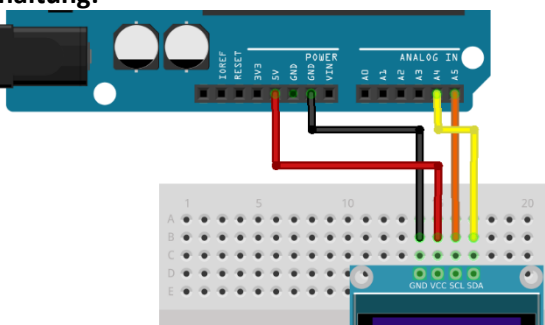

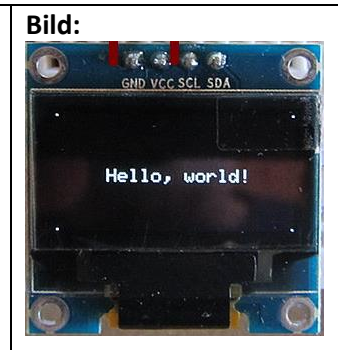

## **Sketch:**

#include <SPI.h> #include <Wire.h> #include <Adafruit\_GFX.h> #include <Adafruit\_SSD1306.h> #define OLED\_RESET 4 Adafruit\_SSD1306 display(OLED\_RESET); void setup() { display.begin(SSD1306\_SWITCHCAPVCC, 0x3C);// mit I2C-Adresse 0x3c initialisieren } void loop() { display.clearDisplay(); // Display löschen display.setTextColor(WHITE); // Textfarbe setzen display.setTextSize(1); // Textgroesse setzen 6\*8 Pixel display.setCursor(0,0); //Textstartposition einstellen display.println("Axel Chobe"); //Text anzeigen display.setTextSize(2); display.setCursor(0,12); display.println("Axel Chobe"); display.drawPixel(70,3, WHITE); // Einzelnes Pixel setzen display.drawLine(0,10,128,10, WHITE); // Linie zeichnen display.drawRect(80,50,100,64, WHITE); //Rechteck zeichnen display.fillRect(80,50,100,64,WHITE); //ausgefüllt display.setTextColor(BLACK); // Textfarbe setzen display.setTextSize(1); // Textgroesse setzen display.setCursor(85,53); //Textstartposition einstellen display.println("Hallo"); //Text anzeigen display.drawCircle(30,50,10, WHITE); // Kreis zeichnen (x,y,Radius) display.fillCircle(30,50,10, WHITE); //ausgefuellt display.display(); //Displayanzeige darstellen } **Bibliothek:** Adafruit\_SSD1306.h aus Adafruit\_SSD1306-master.zip Wichtig: Die Datei Adafruit\_SSD1306.h muss editiert werden Kommentar bei 64 raus und bei 32 rein.

> #define SSD1306 128 64 #define SSD1306 128 32  $\prime\prime$ 77 #define SSD1306 96 16 7